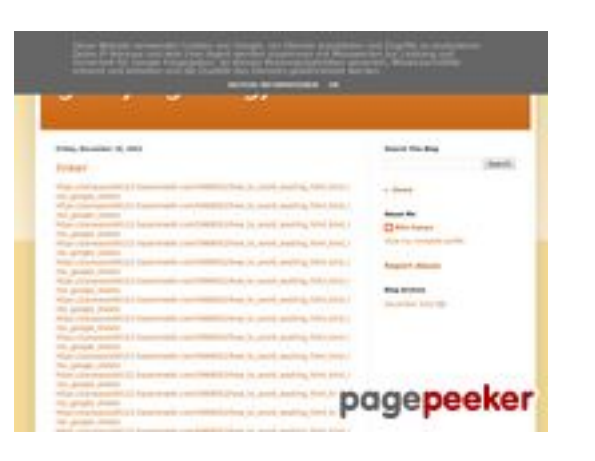

### **Webbplats analys gvcxjhgfcxjgcv.blogspot.com**

Genereras på December 16 2022 17:19 PM

#### **Ställningen är 56/100**

### **SEO Innehåll**

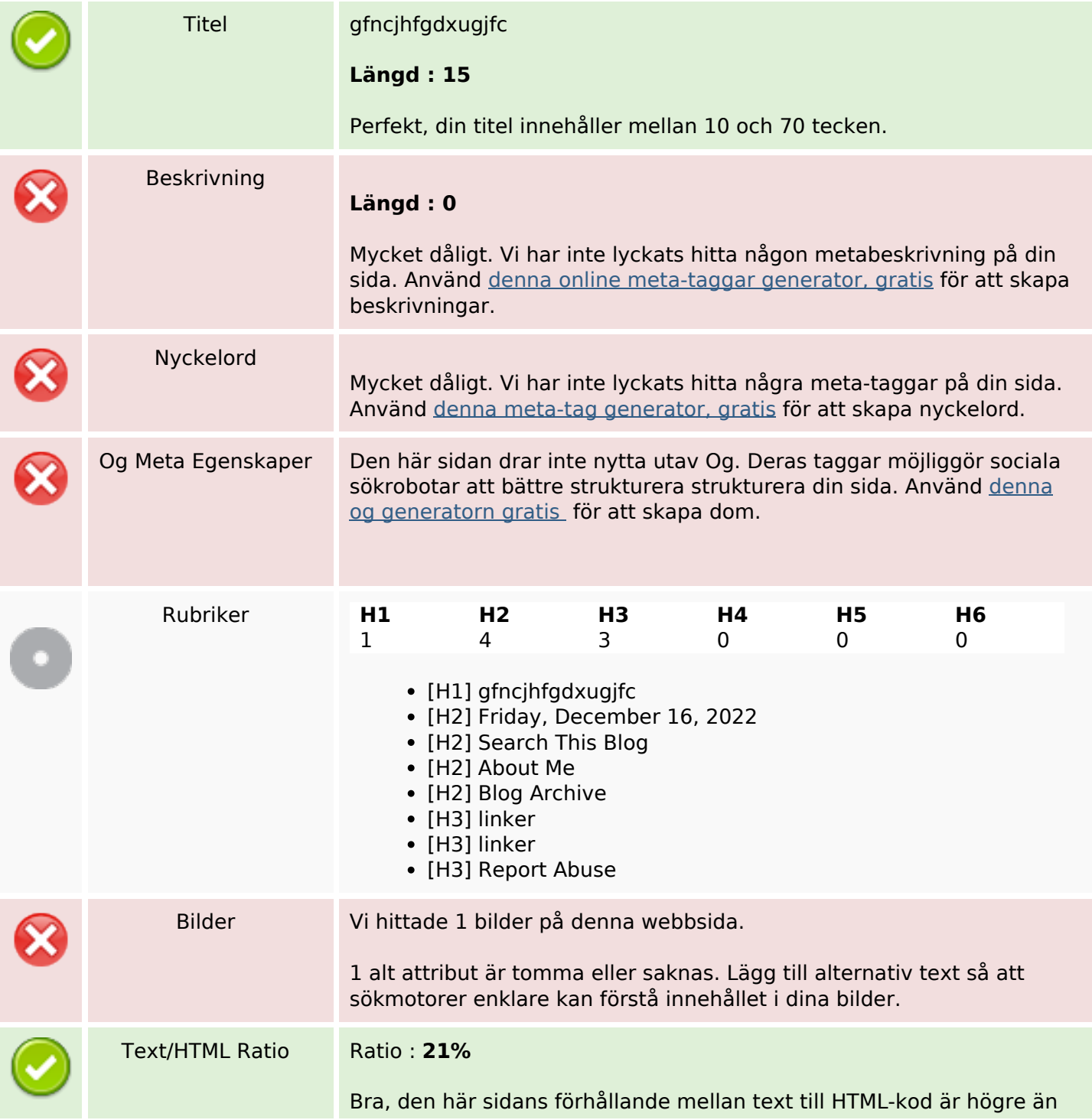

### **SEO Innehåll**

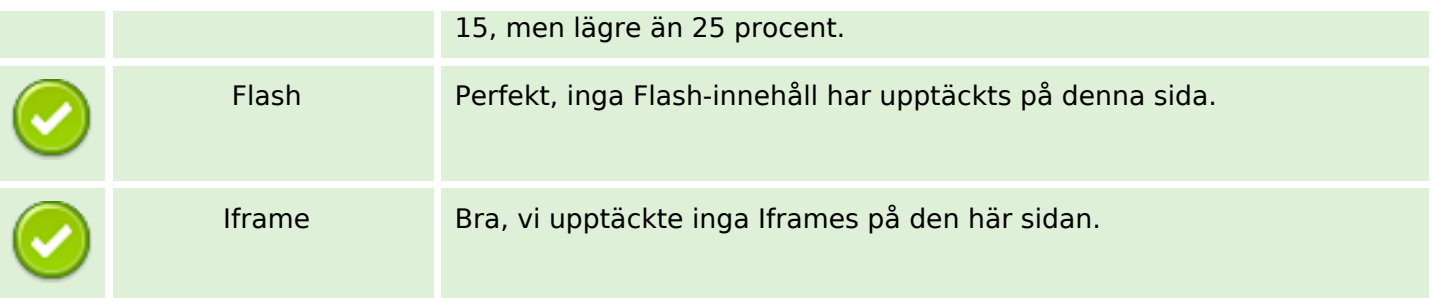

#### **SEO Länkar**

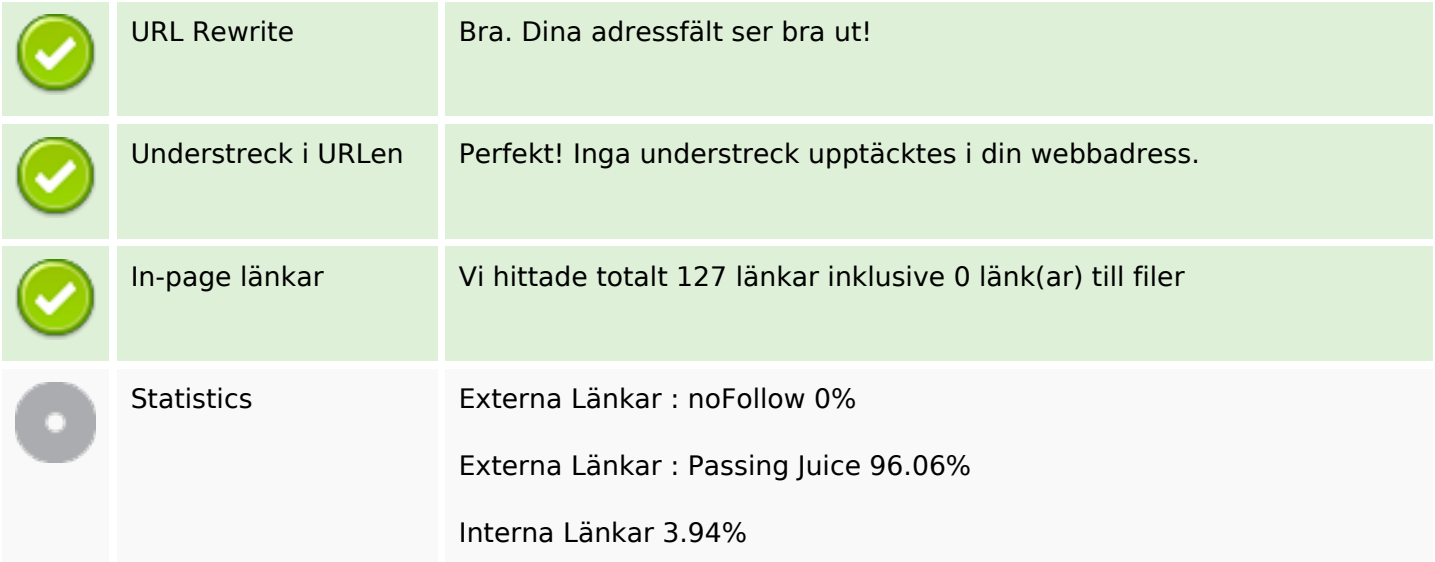

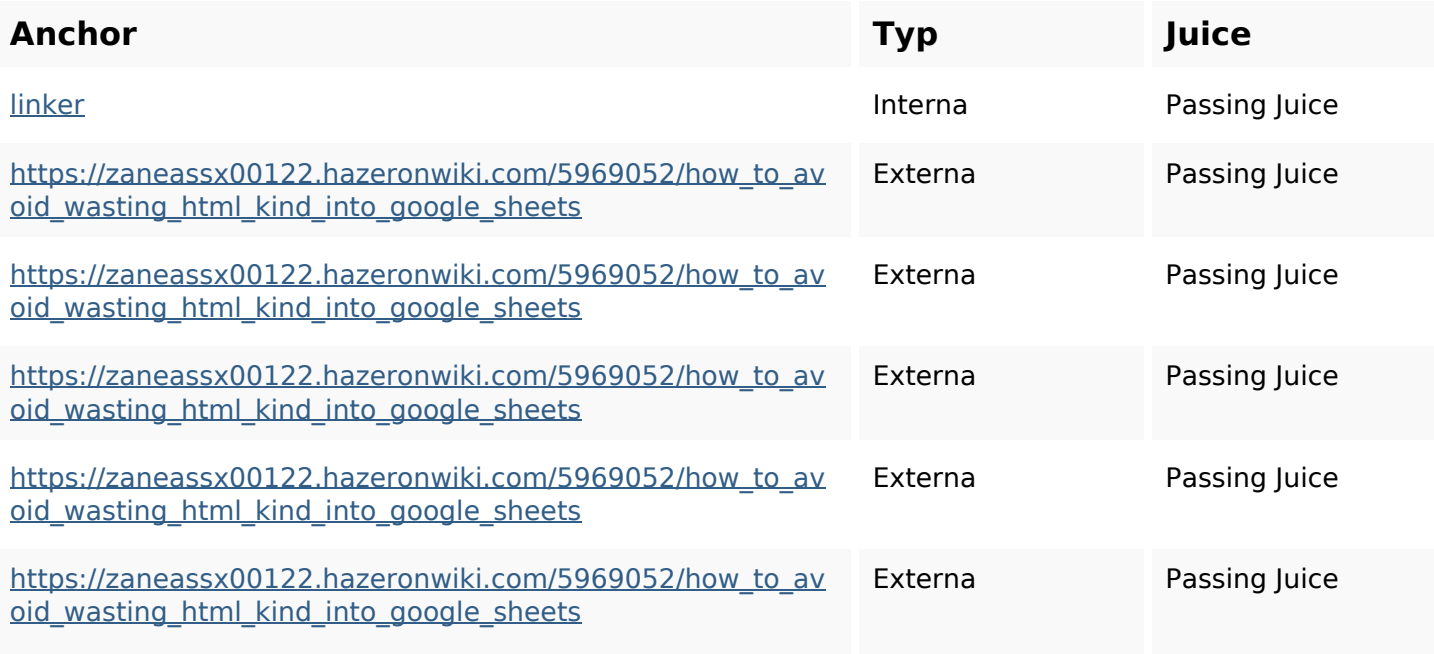

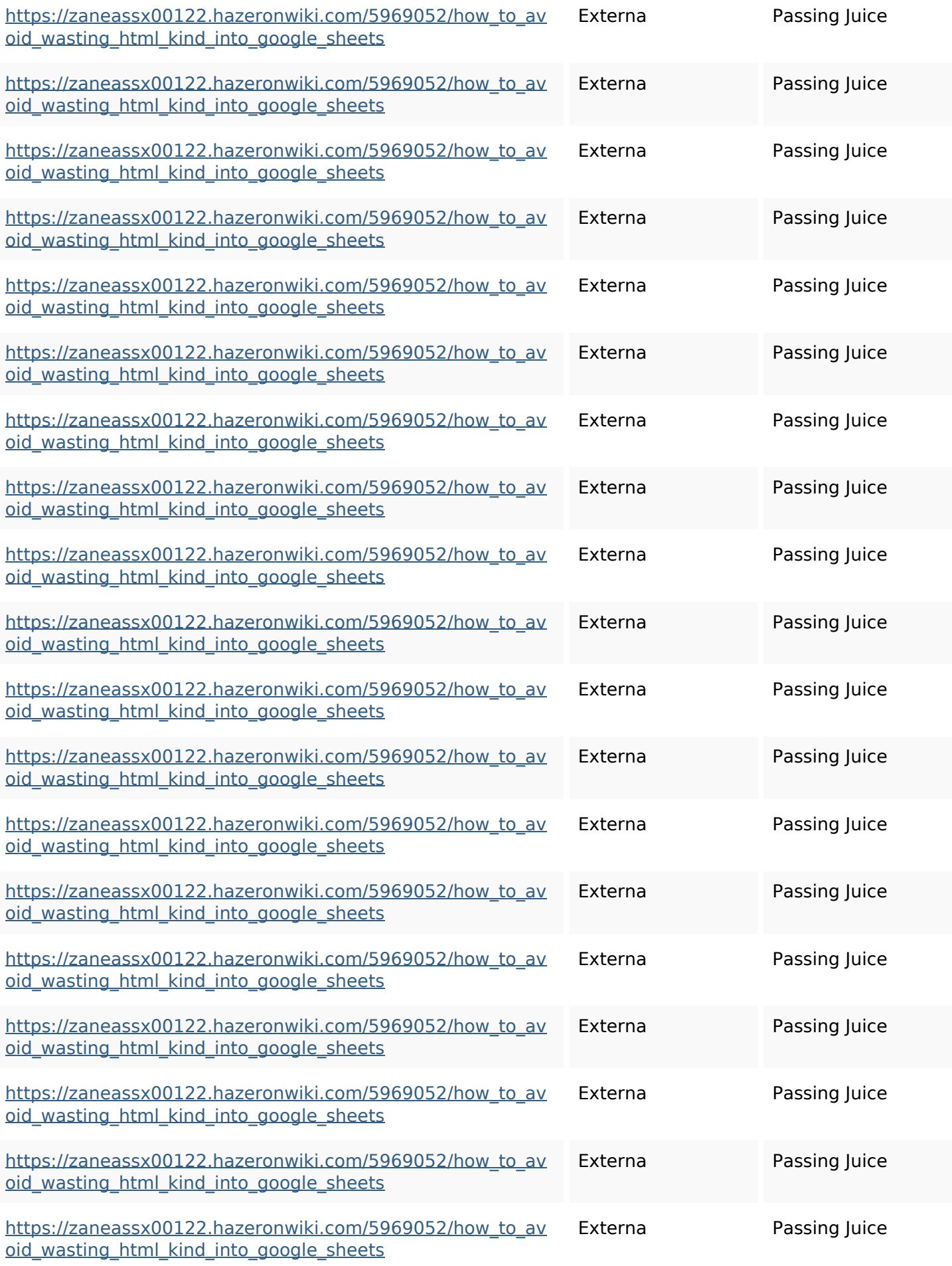

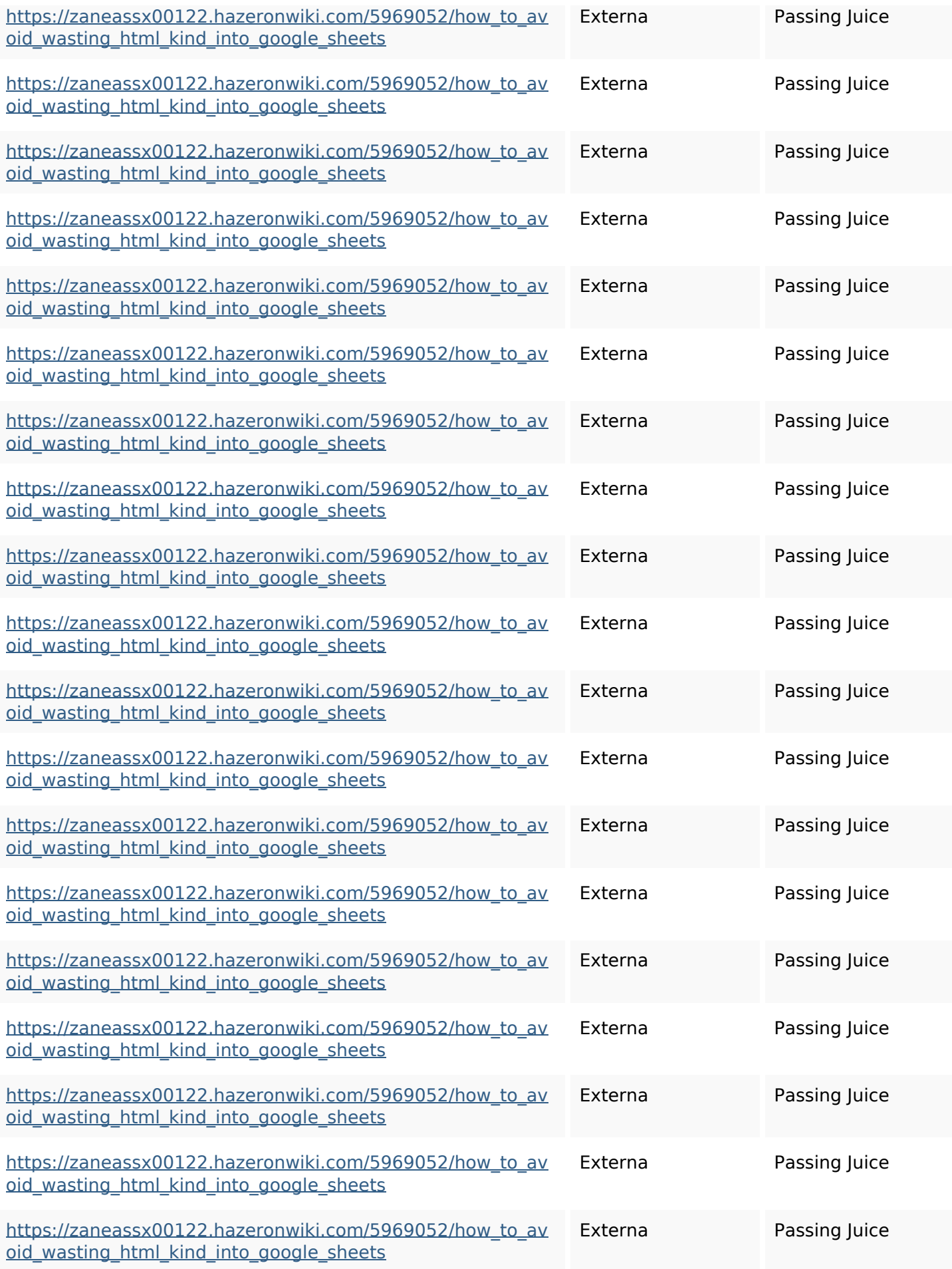

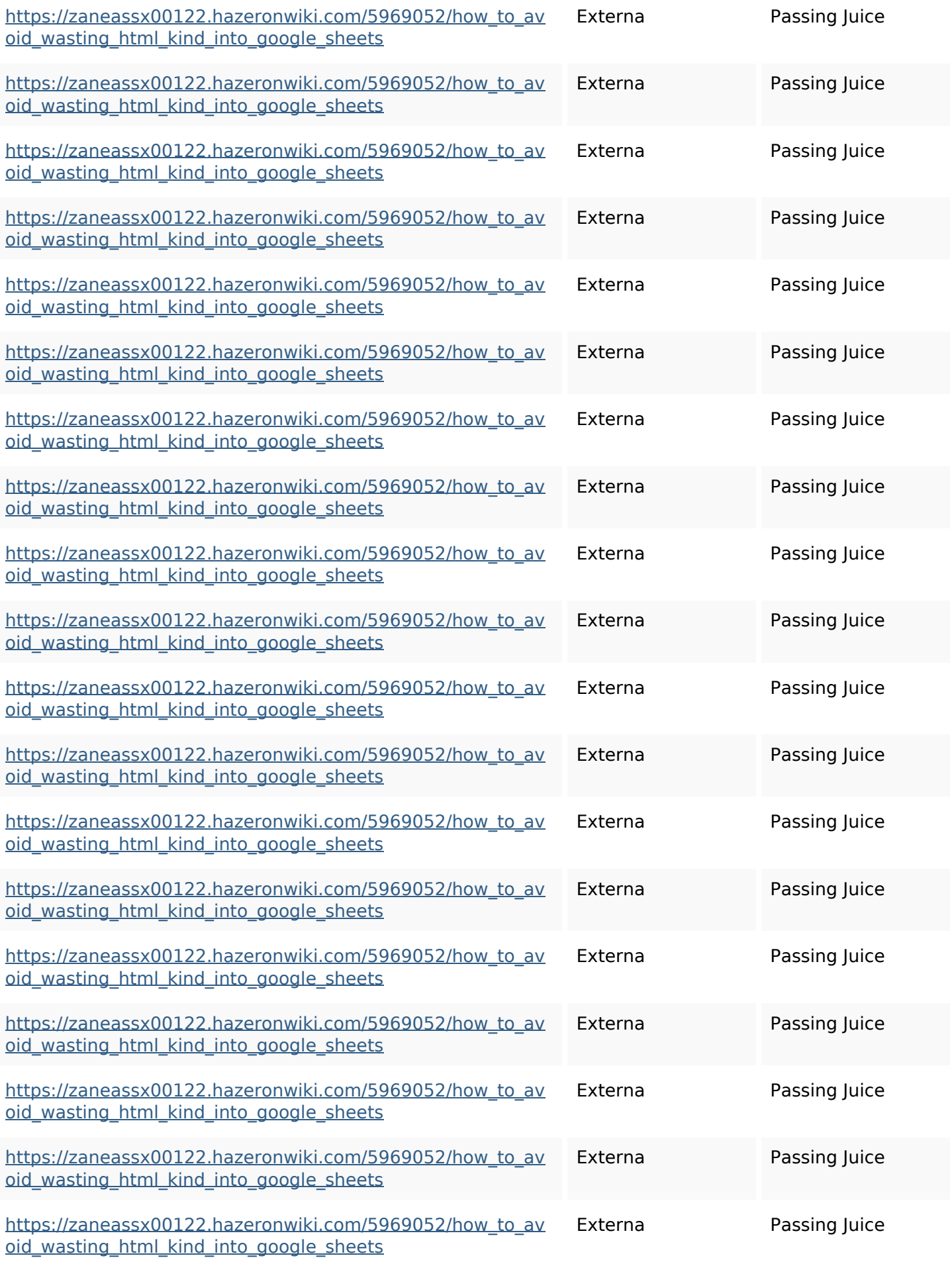

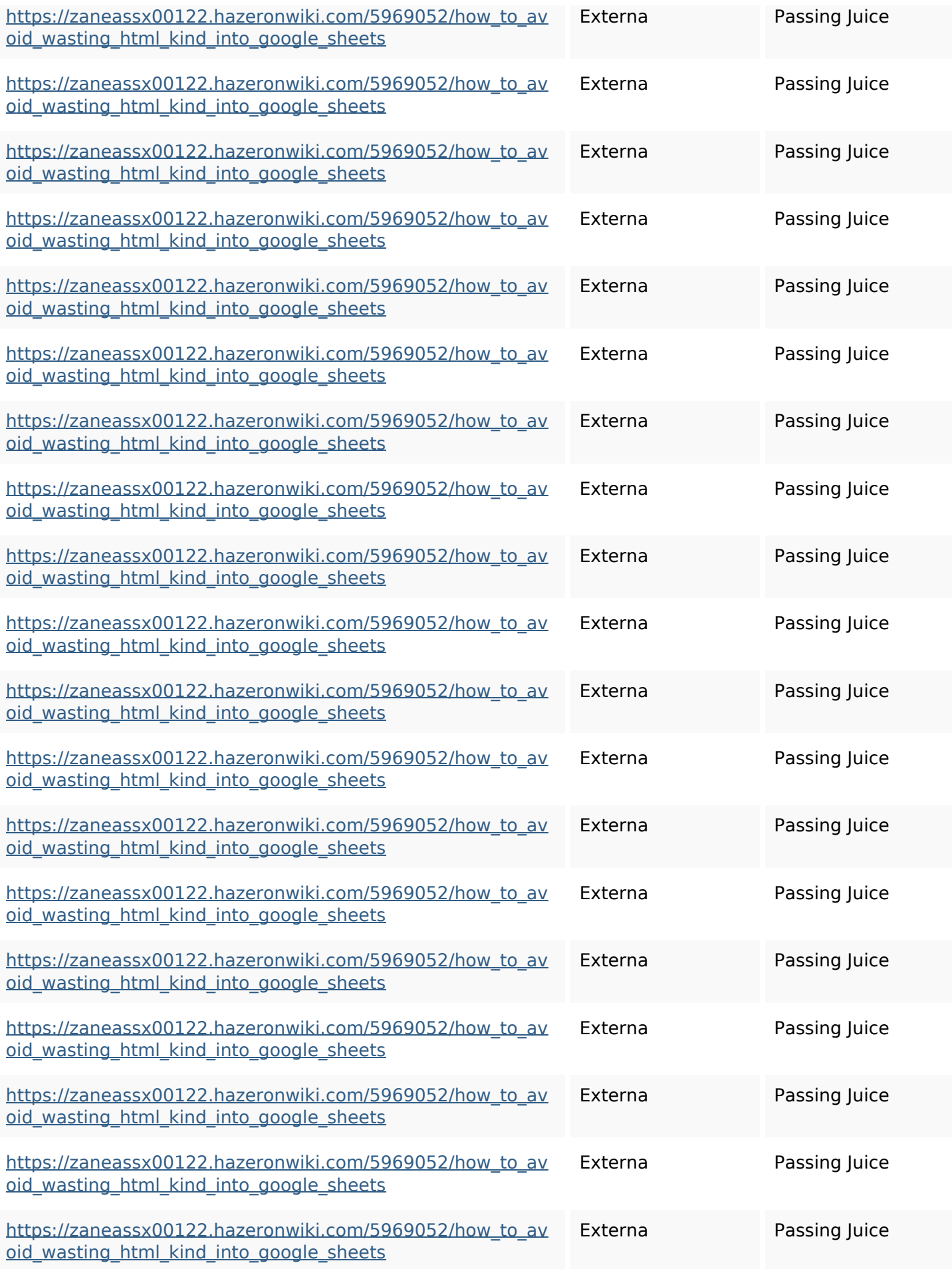

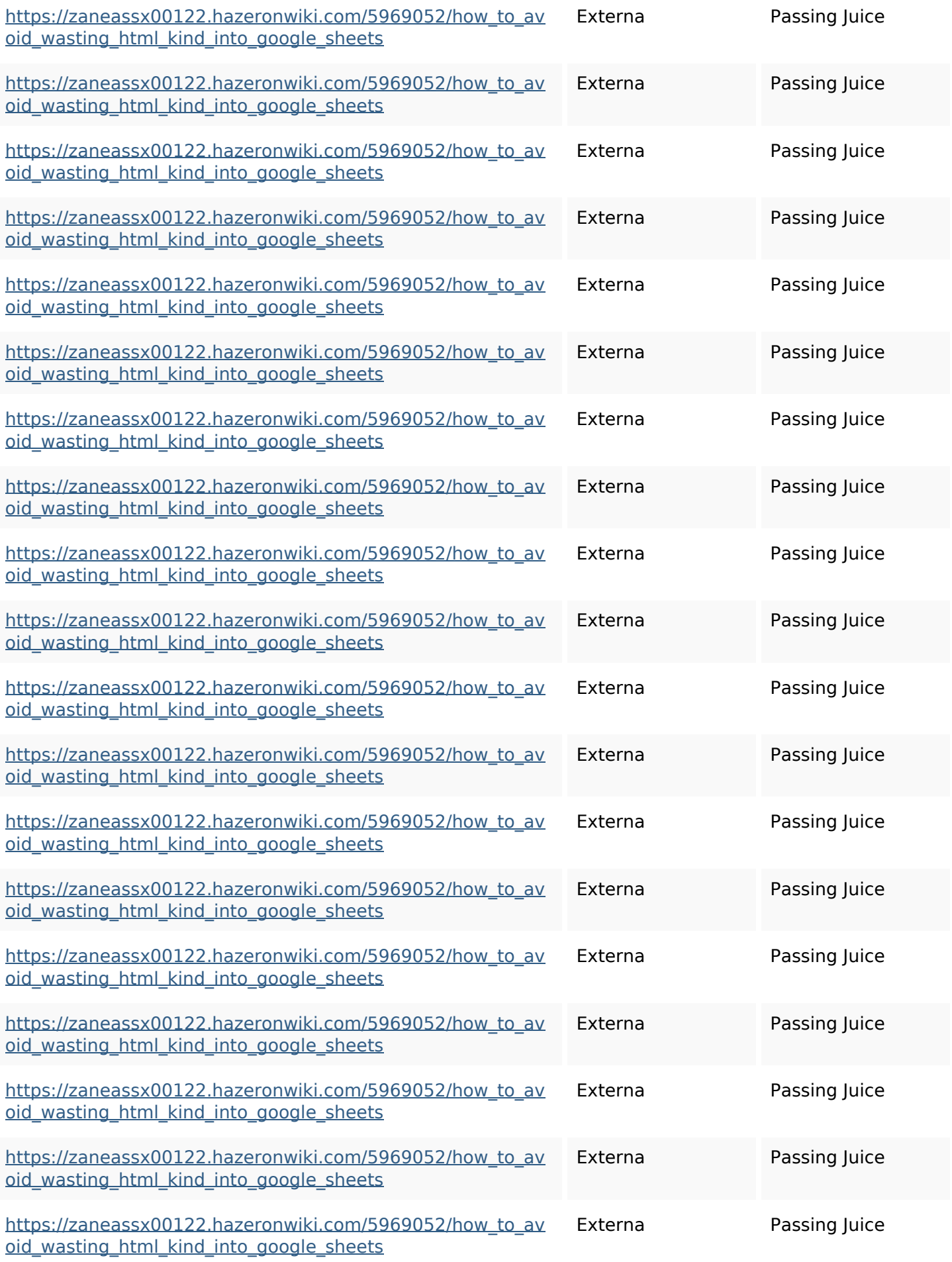

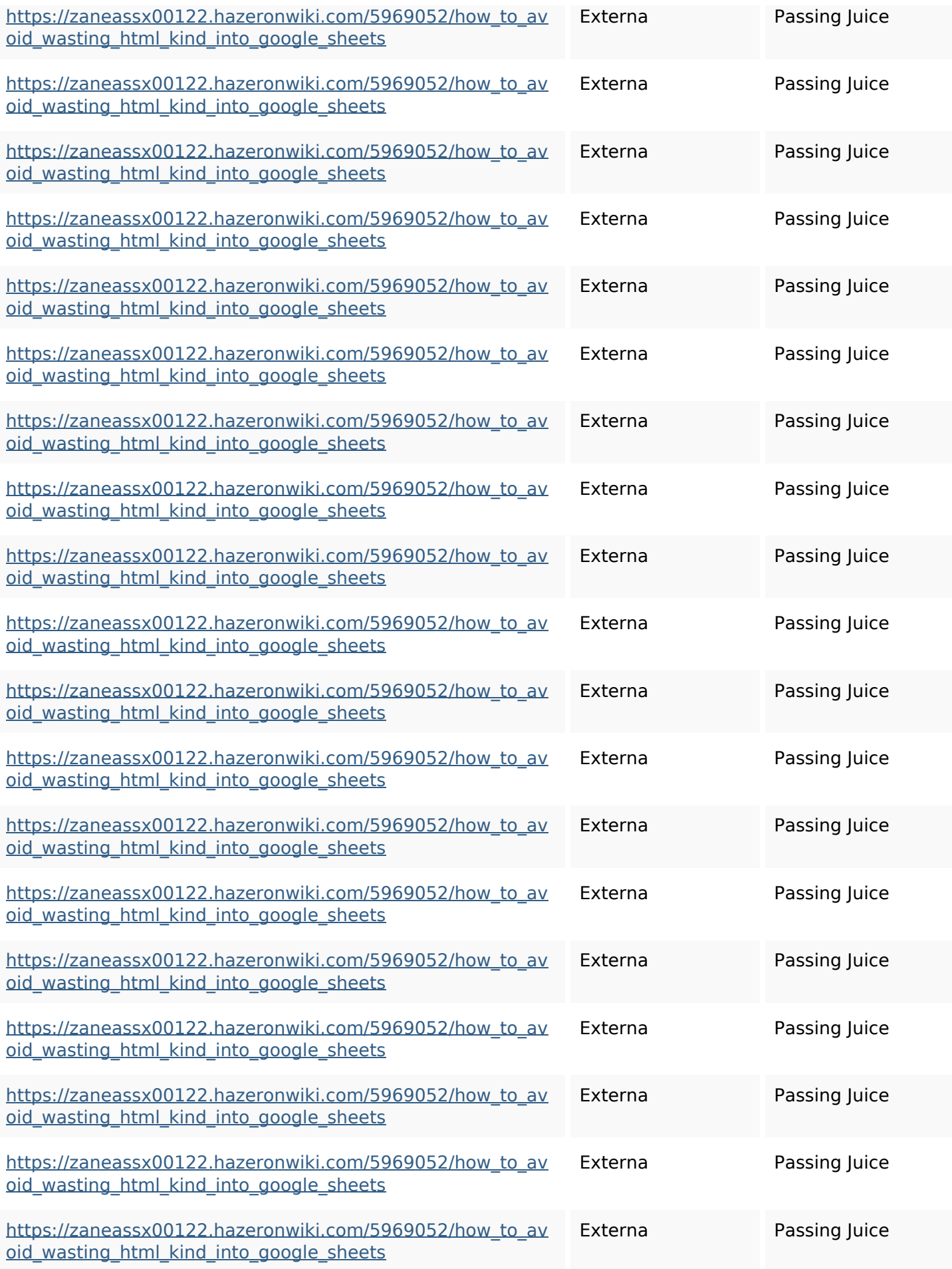

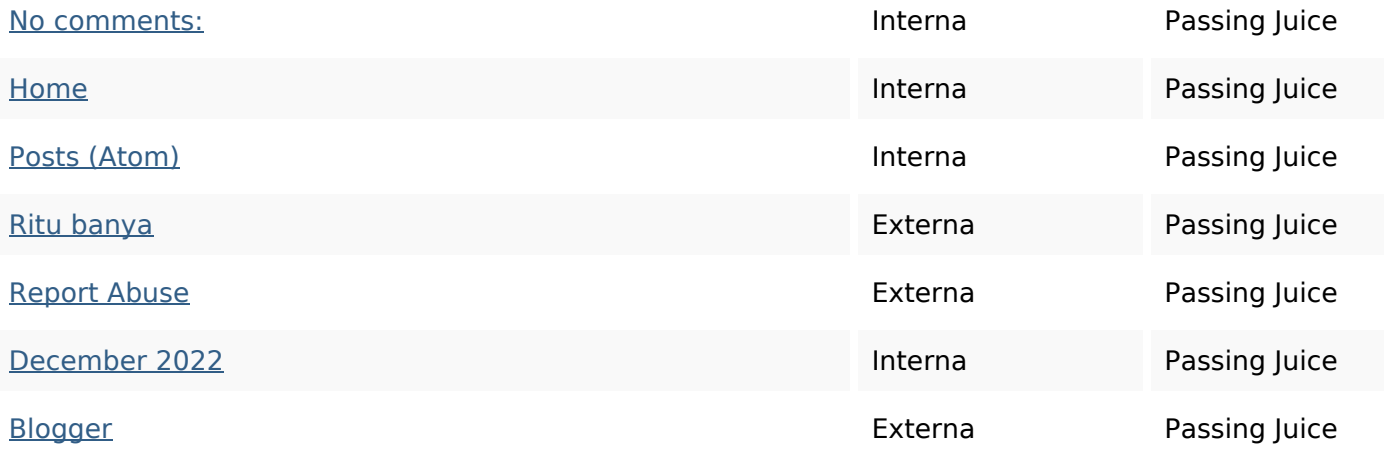

#### **SEO Nyckelord**

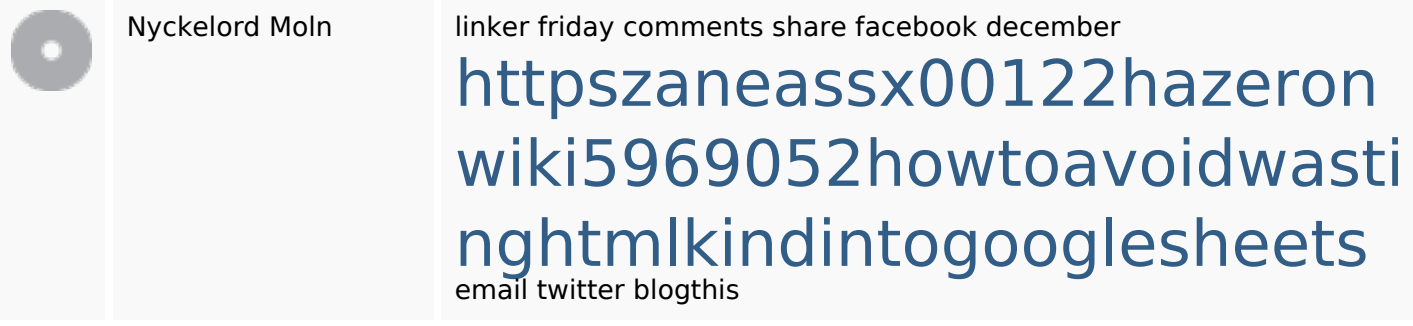

### **Nyckelord Konsistens**

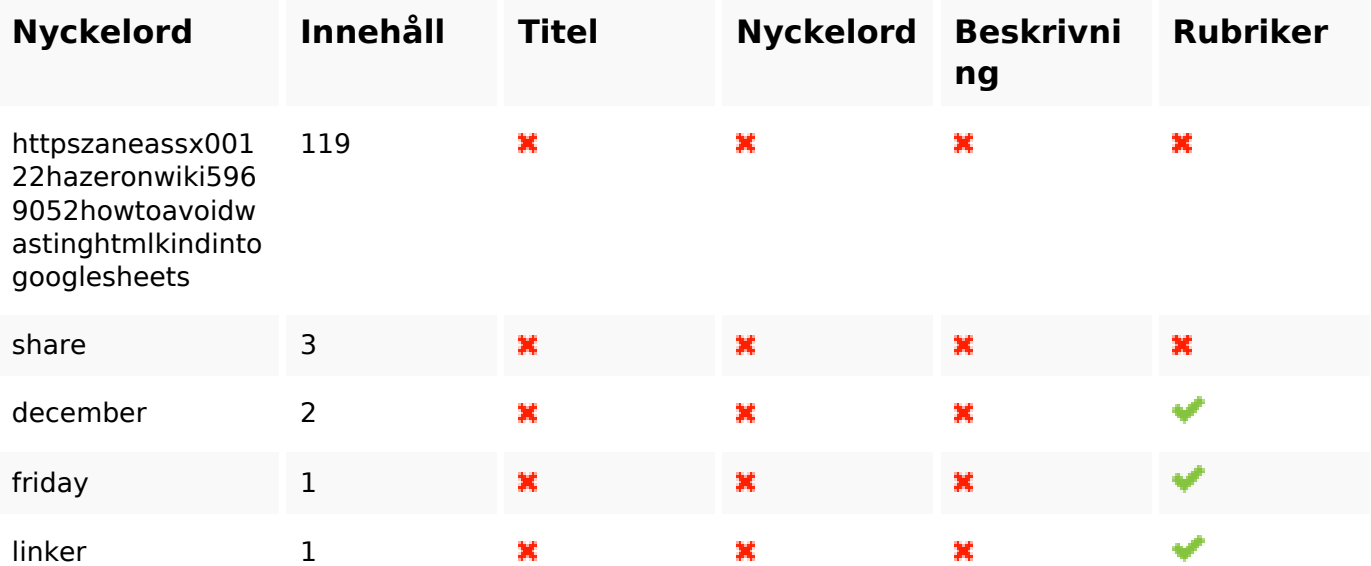

#### **Användbarhet**

Url Domän : gvcxjhgfcxjgcv.blogspot.com

### **Användbarhet**

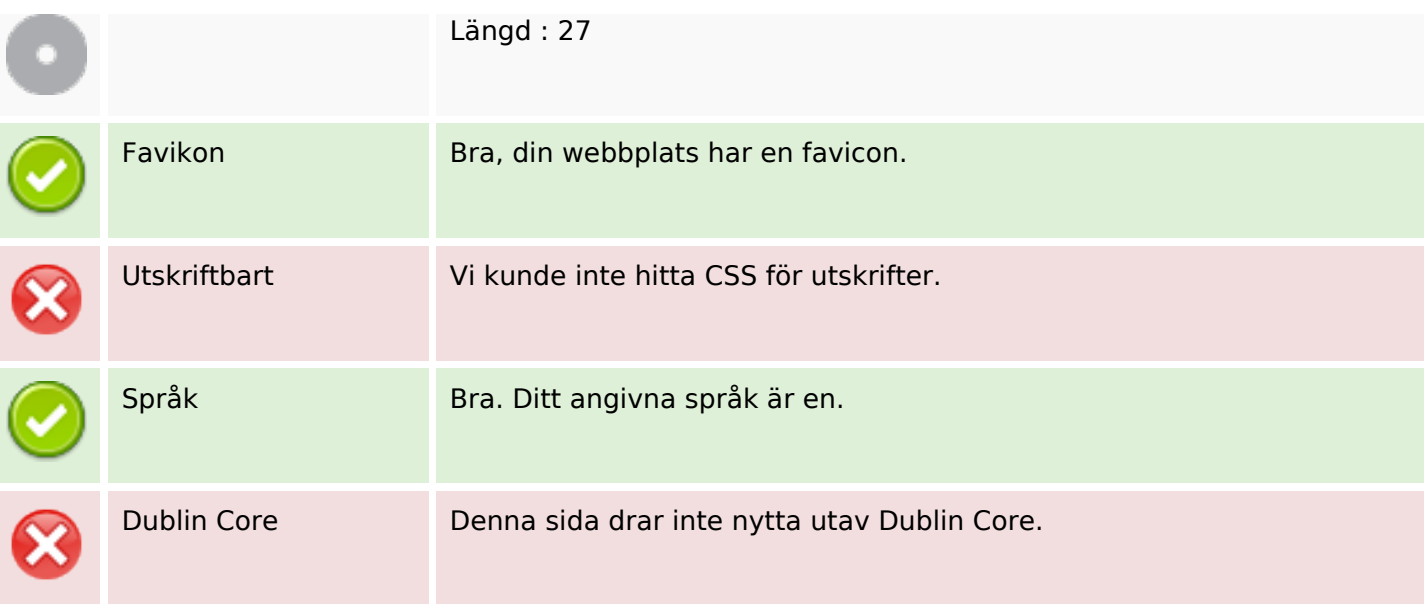

#### **Dokument**

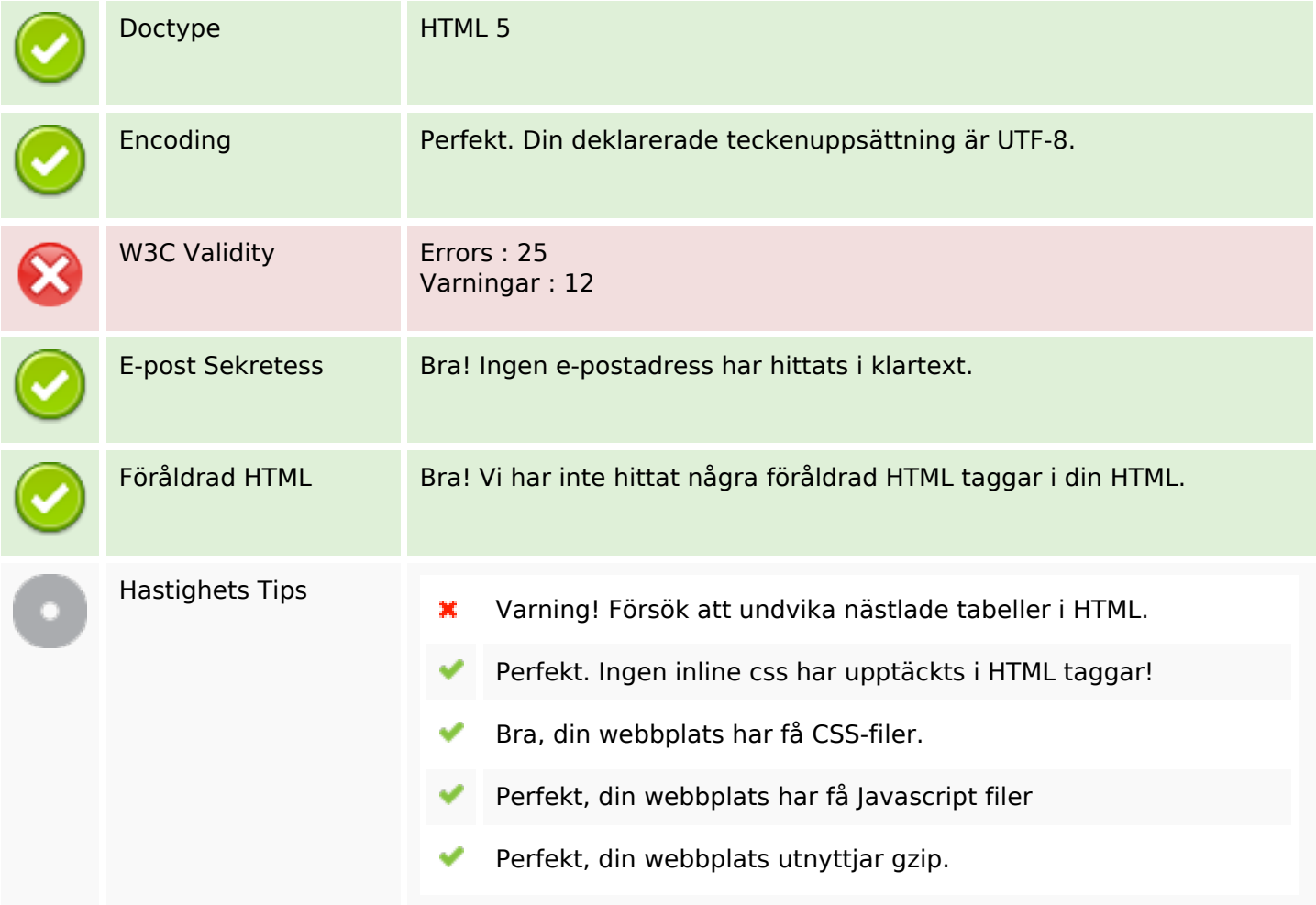

#### **Mobil**

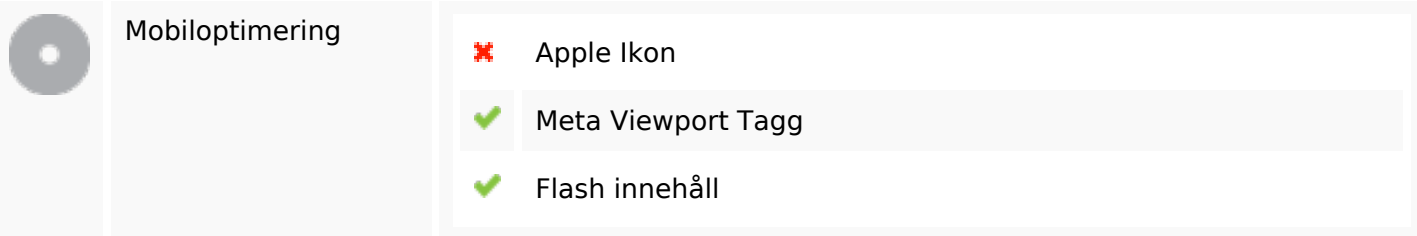

# **Optimering**

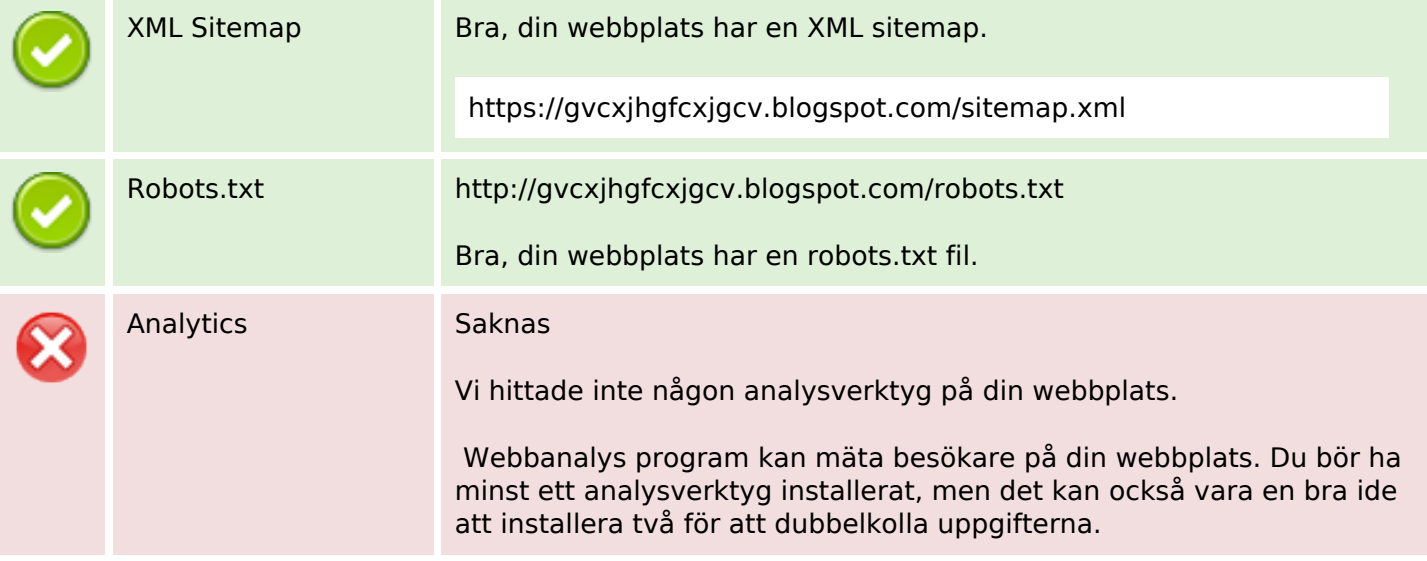